# DMD

 $\cdot \oplus \cdot \oplus \cdot [\nabla \cdot] \otimes \boxdot \otimes \cdot$ 

a di kalendari di manazi

ă

**CONTRACTOR** 

Orie **CRSS CAM** Additive Manufacturing

Manufication Mark Mainten Steel of SUDREY

 $PBA$ 

### **TEMARIO DEL CURSO**

### SOLIDWORKS ROUTING PIPING & TUBING

vatak ou **BB** Montaj Bigki

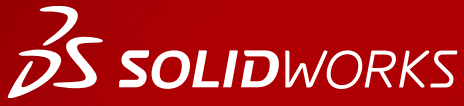

**WWW.dmd.mx Society dm** Ventas: 01800 890 9038 Soporte técnico: 01 800 363 4357

晟

 $\frac{1}{2}$ 

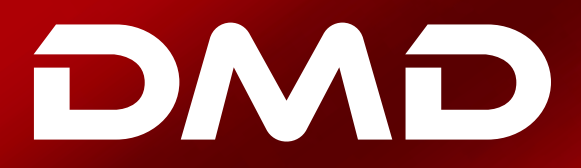

## **BS SOLID**WORKS

### **Temario del curso SOLIDWORKS Routing Piping & Tubing**

#### **Duración: 2 días**

#### **Lección 1**

Fundamentals of Routing

- What is Routing?
- Routing Setup
- Routing Library Manage
- General Routing Settings

#### **Lección 2**

Piping Routes

- Piping Routes
- Pipes and Piping Components
- Routing Assembly Templates
- Creating a Piping Route
- Auto Route
- Route Specification Templates
- Editing a Route
- Routing Along Existing Geometry

#### **Lección 3**

Piping Fittings

- Piping Fittings
- Drag and Drop a Fitting
- Creating Custom Fittings

#### **Lección 4**

#### Tubing Routes

- Tubing Routes
- Tubes and Tubing Components
- Flexible Tubing with Auto Route
- Orthogonal Tubing Routes with Auto Route
- Bend and Spline Errors
- Tubing Drawings

**Ventas** 01800-890-9038 **dmd.com.mx Soporte** 01800-363-4357

# DMD

## **BS SOLID**WORKS

#### **Lección 5** Piping and Tubing Changes

- Piping and Tubing Changes
- Pipe Penetrations
- Flange to Flange Connections
- Pipe Spools
- Copying Routes
- Adding Slope
- Editing Piping Routes
- Editing for Obstructions
- Piping Drawings

#### **Lección 6**

#### Creating Routing Components

- Routing Library Parts
- Libraries
- Creating Rounting Library Parts
- Pipe and Tube Components
- Copying Routing Components
- Routing Library Manager
- Fitting Components
- Routing Functionality Points
- Routing Geometry
- Part Validity Check
- Design Table Check
- Component Attributes
- Elbow Components
- Valve Components

#### **Lección 7**

#### Using P&ID Files

- Piping and Instrumentation
- Adding a Pipe
- Pipe with Multiple Lines
- Pipes with In-line Fittings
- Process Drawings

**Ventas** 01800-890-9038 **dmd.com.mx <b>S** in Soporte 01800-363-4357

# DMD

## **BS SOLID**WORKS

#### **Lección 8**

#### Electrical Ducting, Cable Tray, and HVAC Routes

- Electrical Ducting, Cable Tray, and HVAC Routes
- Electrical Ducting Routes
- Cable Tray Routes
- HVAC Routes

#### **Lección 9**

#### Piping Skids

- Piping Skids
- Grid System Feature
- Weldments
- Walk-through Animations
- Avatar Paths

#### **Lección 10** Using SOLIDWORKS Content

• Using SOLIDWORKS Content

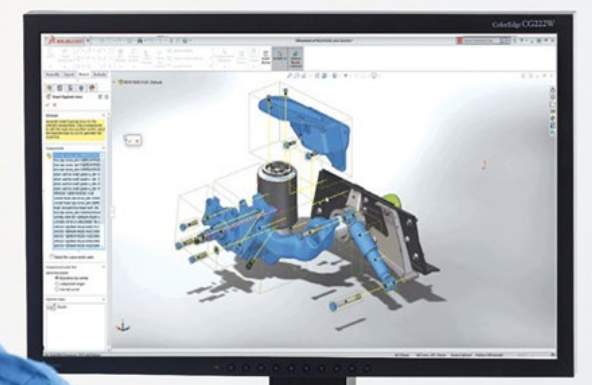

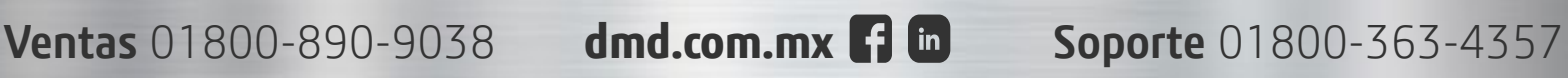